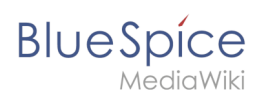

## **Wikitext reference**

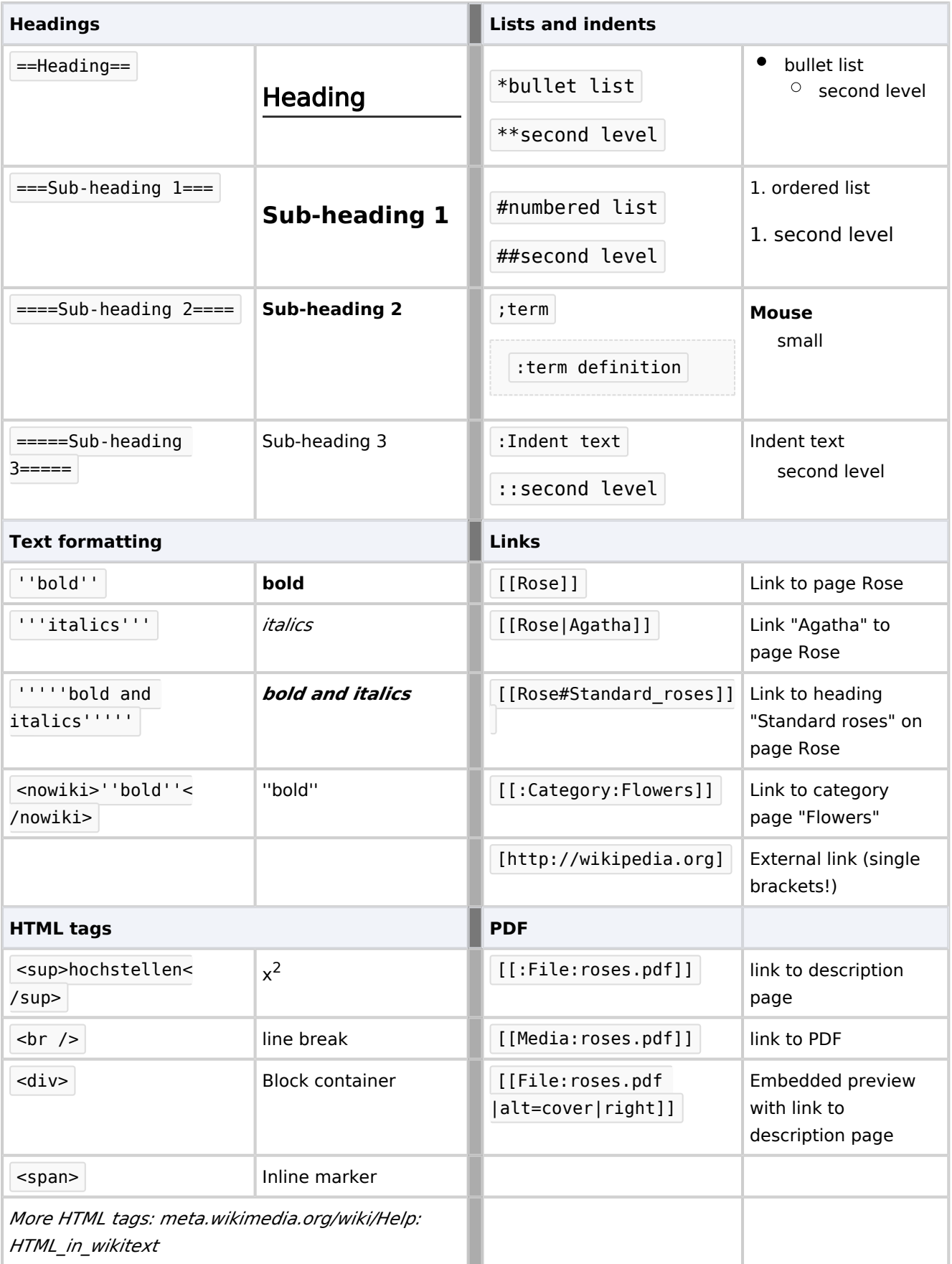

## **Wikitext reference**

## **BlueSpice**

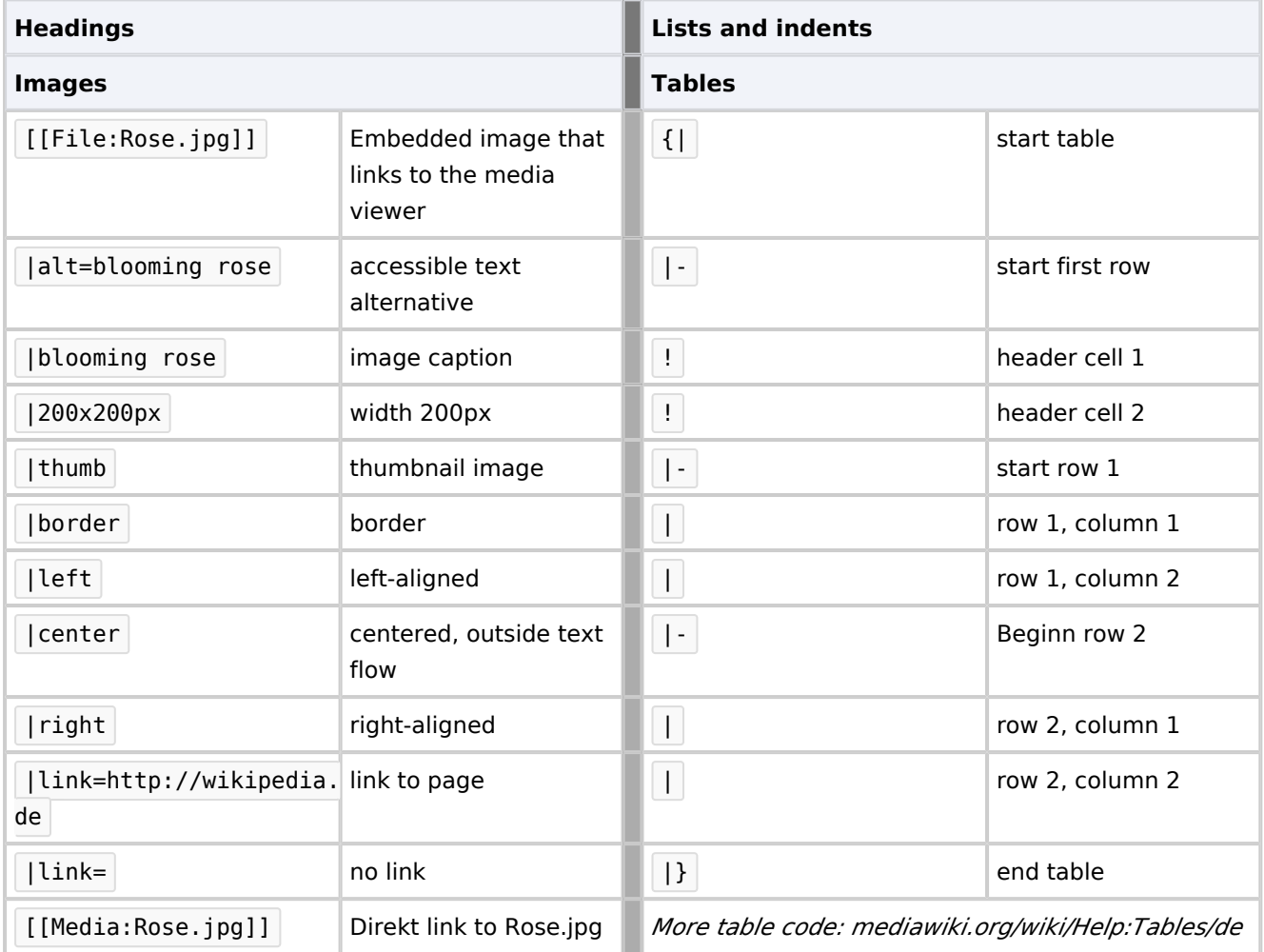